ومن الجدير بالذكر بان اي تعديل في هذه النافذة سوف يتم تطبيقه مباشرةً على التصميم اذا كان الخيار Preview الموجود في النافذة مفعلا .

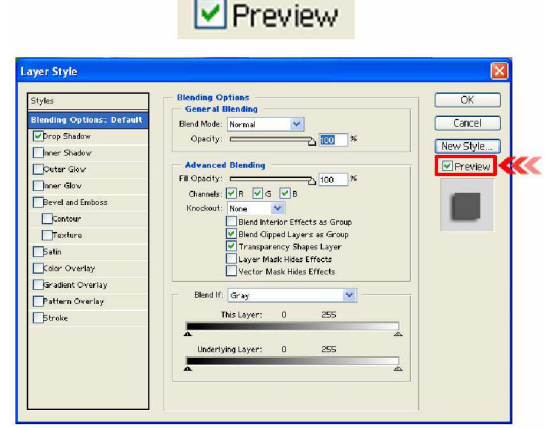

و عند تطبيق هذه التأثير ات تظهر ٍ مر تبة أسفل الطبقة المنفذ عليها هذه التأثير ات في النافذة Layer عن

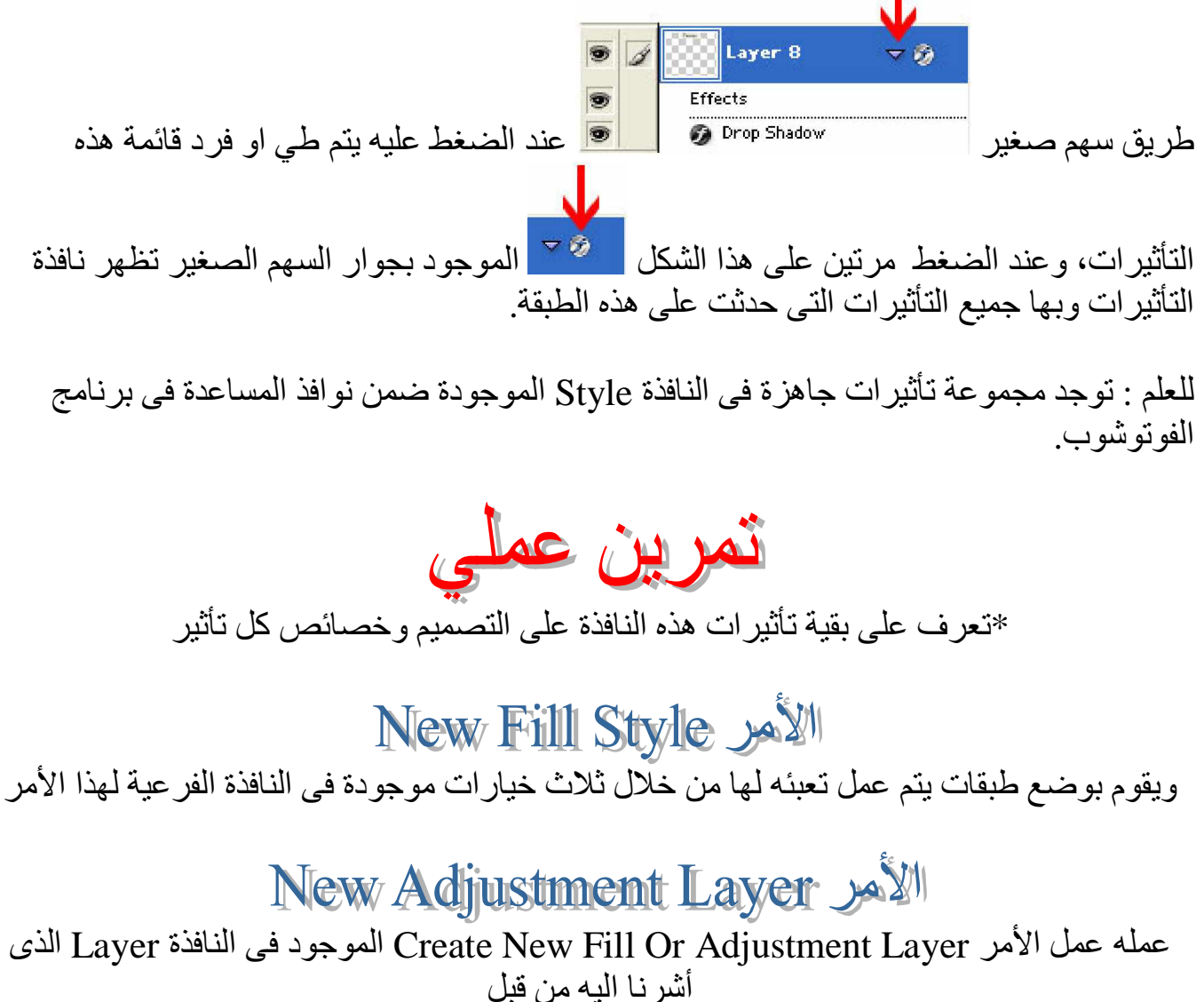